#### **LES POIGNETS**

#### **LES FACTEURS DE RISQUES**

- y poignets non alignés avec les avant-bras ;
- y poignets en extension (mains redressées vers le haut) ;
- y poignets en appui sur le rebord du bureau (cisaillements).

# **COMMENT LES CORRIGER ?**

- y vérifiez la hauteur du siège et des accoudoirs avec le niveau du clavier et de la souris pour obtenir un angle bras/avant-bras d'environ 90°. Les coudes sont posés sur les accoudoirs avec alignement des poignets dans le prolongement des avant-bras ; **6**
- lorsque vous tapez, ne posez pas vos poignets sur un repose poignets et posez votre clavier à plat (abaisser les pattes à l'arrière du clavier) ;
- évitez les souris trop petite :
- bougez : faites des étirements.

#### **LES JAMBES**

## **LES FACTEURS DE RISQUES**

- compression du creux des genoux et arrière des cuisses :
- immobilité de la posture.

#### **COMMENT LES CORRIGER ?**

- y vérifiez la hauteur du siège afin que les pieds reposent bien sur le sol ou sur un repose-pied et s'asseoir de façon à ce que les cuisses se placent en totalité sur l'assise du siège ;
- assurez-vous de disposer de suffisamment d'espace pour vos genoux et vos jambes sous votre surface de travail ;
- évitez de croiser les jambes (compression de l'arrière des cuisses) ;
- bougez : levez-vous et marchez régulièrement.

**N'hésitez pas à nous contacter :**

• pour le **Calvados** : **02 31 46 26 60**

**02 33 82 90 09**

**www.mist-normandie.fr**

• pour l'**Orne** :

**Maisons Interentreprises de la Santé au Travail Normandie** La culture de la prévention

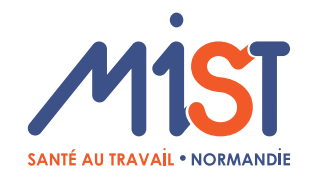

# **Station assise et travail sur écran**

Illustrations: Freepik/MIST Normandie MIST NORMANDIE- Décembre 2021- Illustrations : Freepik/MIST Normandie MIST NORMANDIE-Décembre 2021-

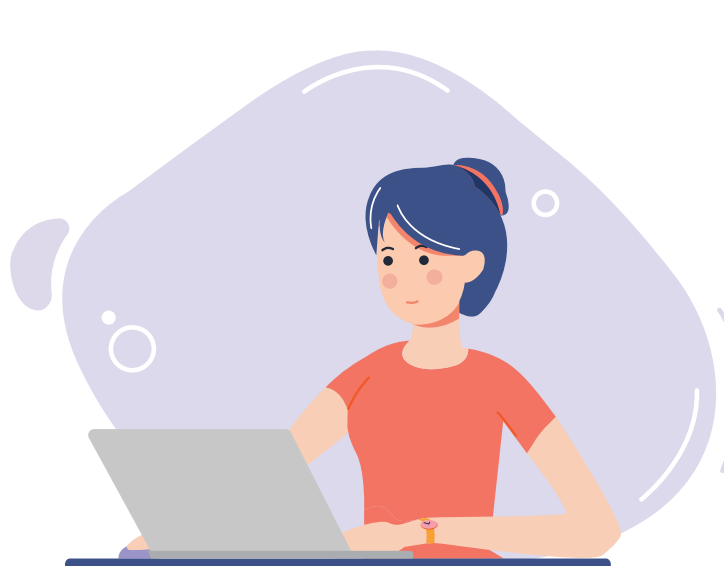

**Il existe des solutions pour améliorer la prévention.**

# **SITES PRATIQUES**

- Le travail sur écran en 50 questions (ED 923). INRS, 2012. Consultable sur : www.inrs.fr
- Ecrans de visualisation (ED 924). INRS, 2020. Consultable sur : www.inrs.fr

**A CULTURE DE LA PRÉVENTION** www.mist-normandie.fr de la Santé au Travail

# **TRAVAILLER SUR INFORMATIQUE EST DEVENU UNE ACTIVITÉ ORDINAIRE QUE L'ON EFFECTUE AU BUREAU, EN DÉPLACEMENT, À LA MAISON.**

Les **différentes postures** empruntées de façon habituelle et prolongée sont des **facteurs de risque** pouvant être à l'origine de **douleurs**.

Quelques **ajustements du poste** permettent souvent de **réduire l'impact** que le **travail sur écran peut avoir sur la santé.**

> **Comment remédier aux mauvaises postures et à la fatigue visuelle ?**

## **LA FATIGUE VISUELLE**

## **LES FACTEURS DE RISQUES**

- défauts visuels non corrigés ;
- éblouissement direct ou indirect :
- assèchement de l'air par la climatisation ;
- présence de polluants dans l'air ;
- précision des tâches à effectuer : dessin, frappe, lecture etc. ;
- insuffisance de pauses visuelles.

# **QUE FAIRE ?**

- y corrigez vos **défauts visuels** (lunettes, lentilles) ;
- y **positionnez votre écran correctement** (inclinaison, position perpendiculaire aux fenêtres), dépoussiérez le régulièrement, réglez la luminosité et le contraste ; **1**
- y ajustez les stores des fenêtres pour **éliminer les reflets** ;
- alternez les tâches et faire des pauses régulières, détournez votre axe de vision vers un point éloigné.

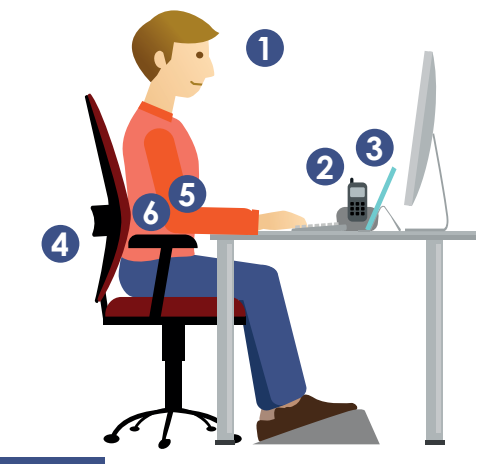

# **LE COU**

# **LES FACTEURS DE RISQUES**

- tête inclinée vers l'arrière ;
- y tête tournée sur le côté.

# **COMMENT LES CORRIGER ?**

- y vérifiez que votre écran est **face à vous** ;
- **•** vérifiez que le haut de l'écran soit au même niveau que vos yeux ; <br>•
- y vérifiez que votre téléphone est à proximité de la main (utiliser un kit mains-libres ou un casque si possible) ; **2**
- **•** positionnez vos documents entre l'écran et le clavier ; 3
- **bougez** faites des étirements.

# **LE DOS**

# **LES FACTEURS DE RISQUES**

mal assis : dos trop rond ou trop redressé.

## **COMMENT LES CORRIGER ?**

- y vérifiez que votre chaise soutienne complètement votre corps : **utilisez l'ensemble de la chaise et du dossier pour soutenir votre corps** ; **4**
- vérifiez que le haut de l'écran soit au même niveau que vos yeux ; <sup>1</sup>
- y vérifiez la **hauteur du siège** pour que vos pieds reposent bien sur le sol, utiliser un repose-pieds si besoin. Evitez de croiser les jambes ;
- **bougez** : variez vos positions de travail.

# **LES BRAS ET LES EPAULES**

# **LES FACTEURS DE RISQUES**

- angle des coudes incorrects : coudes trop écartés du corps ou positionnés trop bas par rapport au plan de travail ;
- mains en déplacement loin devant (bras allongé) ou sur le côté du corps (rotations de l'épaule) ;
- corps trop penché vers l'avant avec appui prolongé des coudes sur le plan de travail.

# **COMMENT LES CORRIGER ?**

- y vérifiez que vos équipements sont assez proches de vous et que votre siège est bien positionné par rapport à votre bureau **pour rapprocher vos coudes de votre corps** ; **5**
- y vérifiez la **hauteur des accoudoirs** qui doivent supporter vos avant-bras sans soulever vos épaules ; **6**
- **bougez** : faites des étirements.

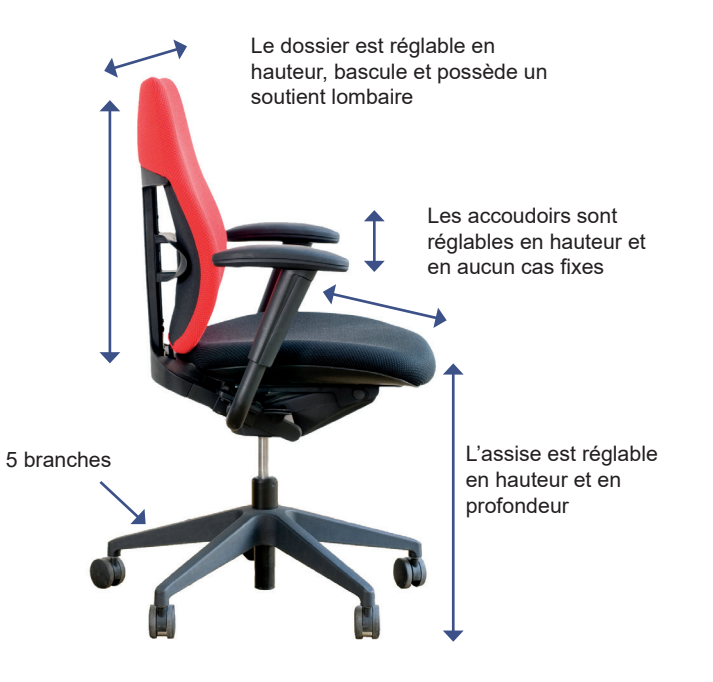